# **令和6年度東京都在住外国人支援事業助成 オンライン申請ガイド (Jグランツ)**

#### 令和6年4月

#### 東京都生活文化スポーツ局

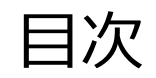

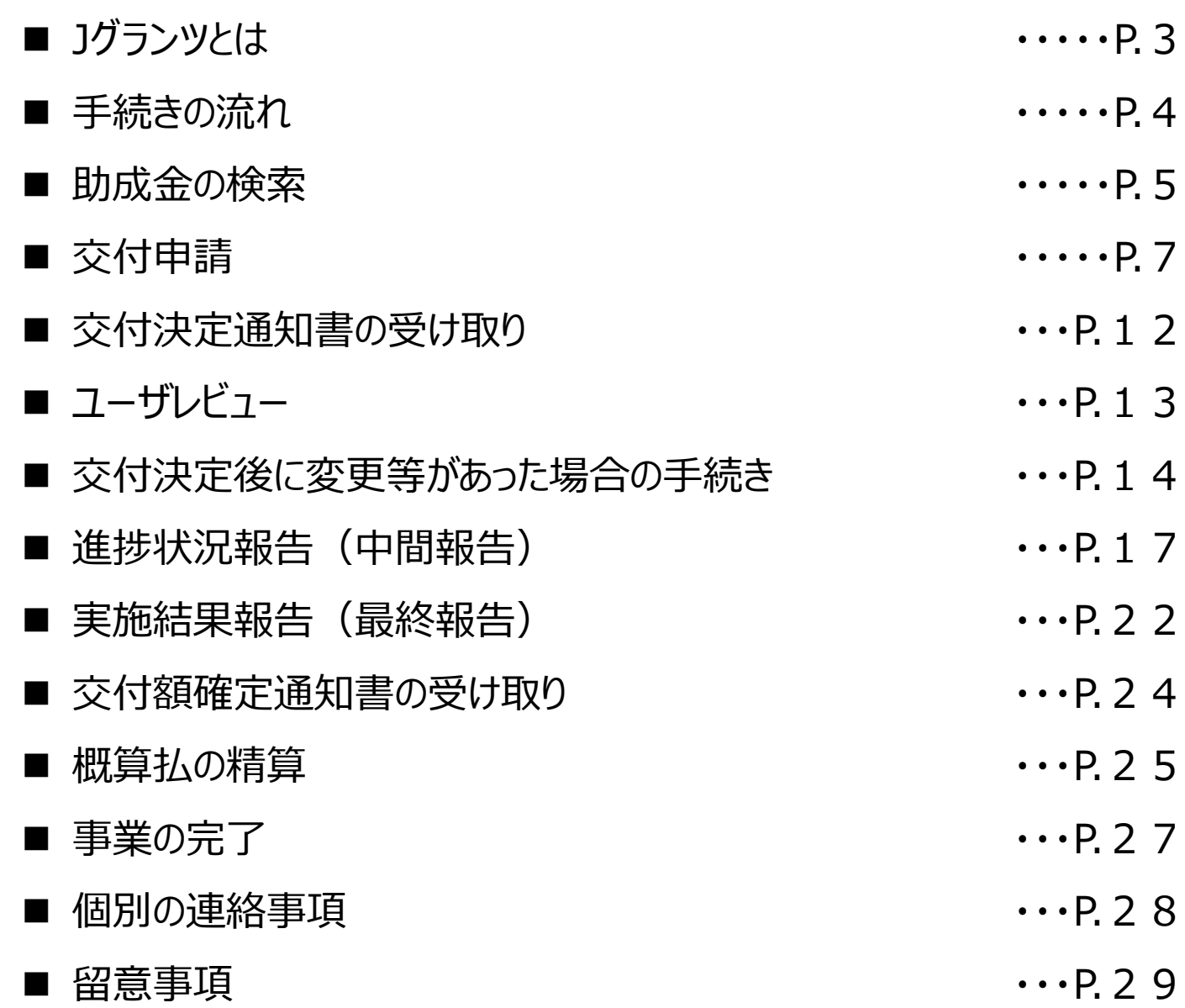

Jグランツとは

**Jグランツとは** Jグランツホームページ ⇒ <https://www.jgrants-portal.go.jp/>

- デジタル庁が運営する補助金の電子申請システムです。
- 国や地方公共団体の各種補助事業で利用することができます。
- Jグランツから申請を行うためには「gBizID(GビズID)」を取得する必要があります。 ⇒**GビズIDの申請時に本人確認を行うため、印鑑不要で各種手続きが可能です。**

※交付申請を郵送で行う場合は、各様式に押印が必要になります。

#### **gBizIDの取得** gBizIDホームページ ⇒ <https://gbiz-id.go.jp/top/>

- 1つのID・パスワードで、様々な行政サービスにログインできるサービスです。
- gBizIDのアカウントにはいくつか種類がありますが、**gBizIDプライム**のアカウントが必要です。
- gBizIDプライムのアカウント発行には、2週間ほど時間がかかります。

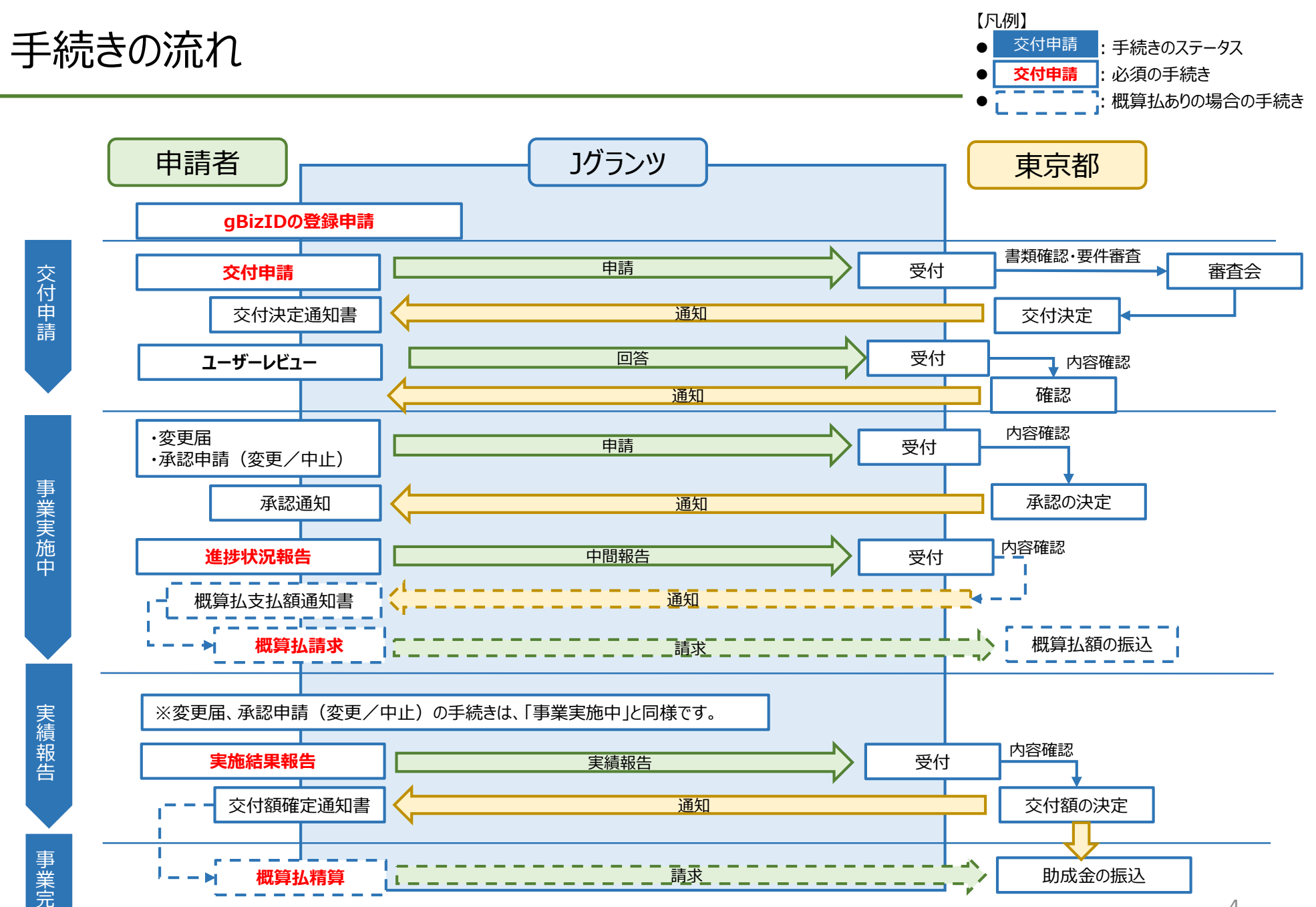

完 了

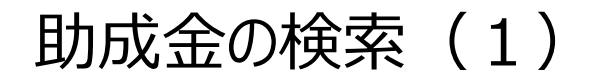

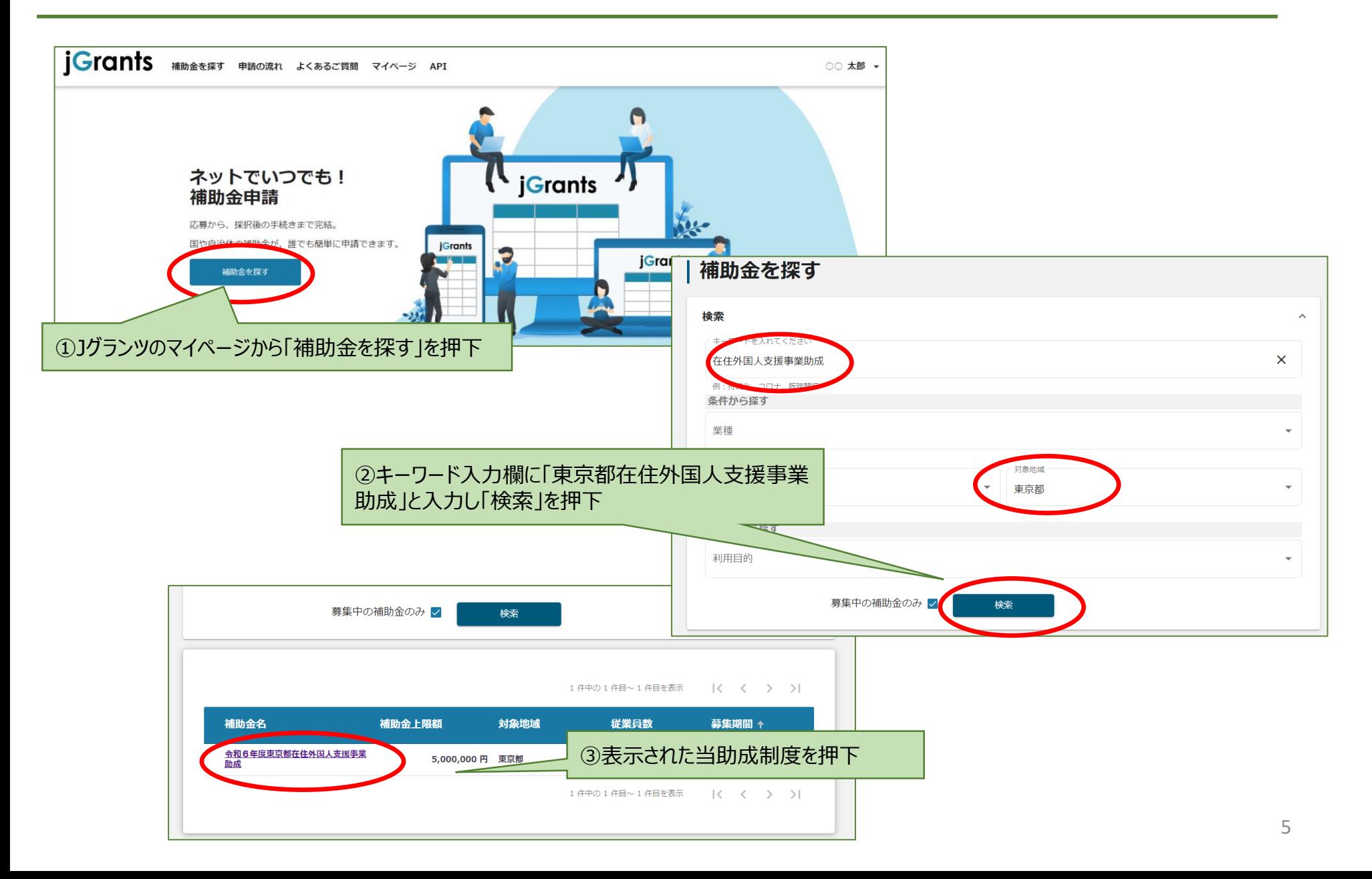

助成金の検索(2)

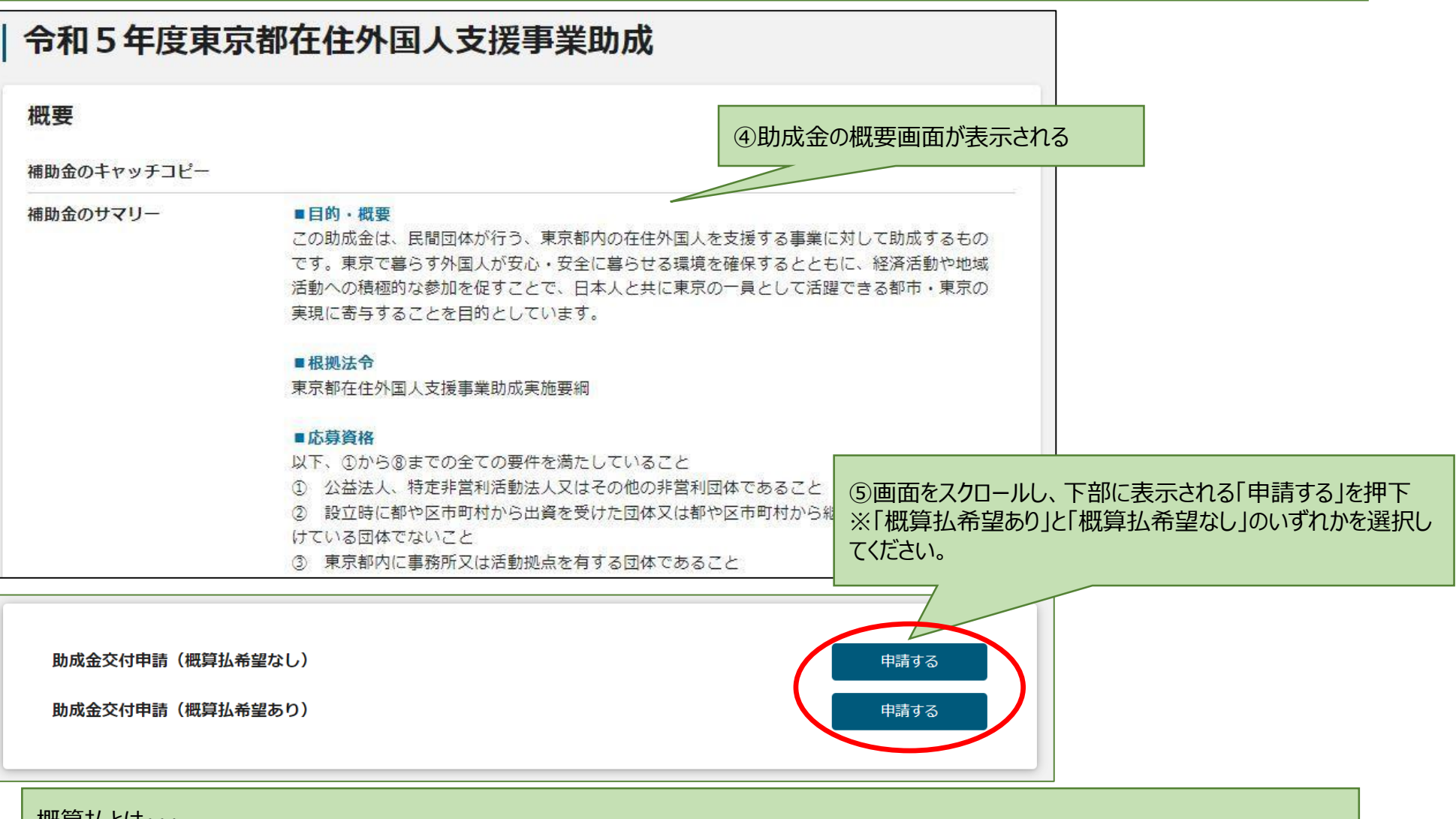

#### 概算払とは・・・

中間報告を行う基準日までに支出が完了している助成対象経費を対象に、助成金の額が確定する前に受け取ることができる制度です。 ※概算払を希望する場合は、申請時に「概算払希望あり」を選択してください。 ※概算払希望の変更については、P.27の留意事項を確認してください。

# 交付申請(1)

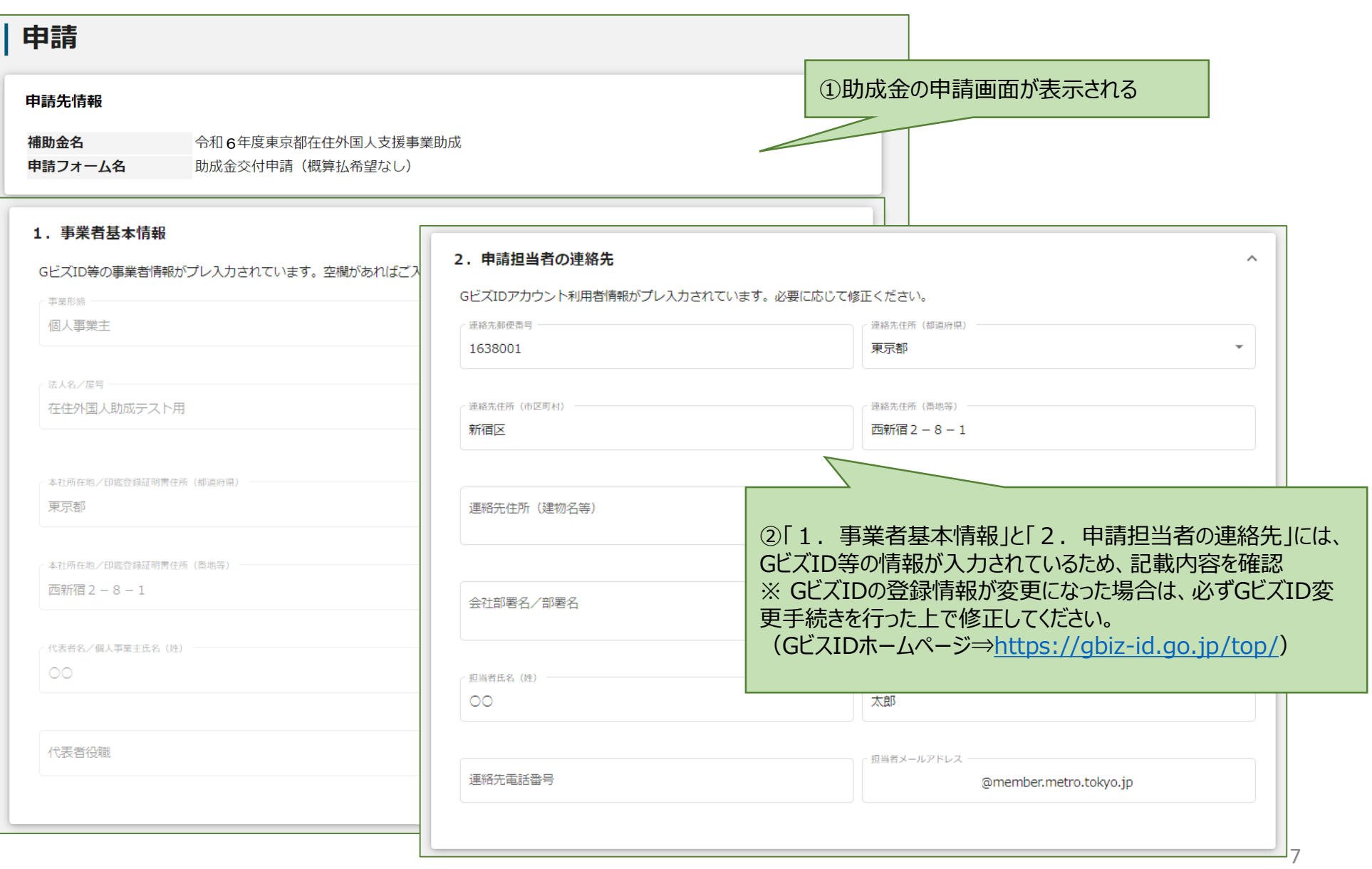

## 交付申請(2)

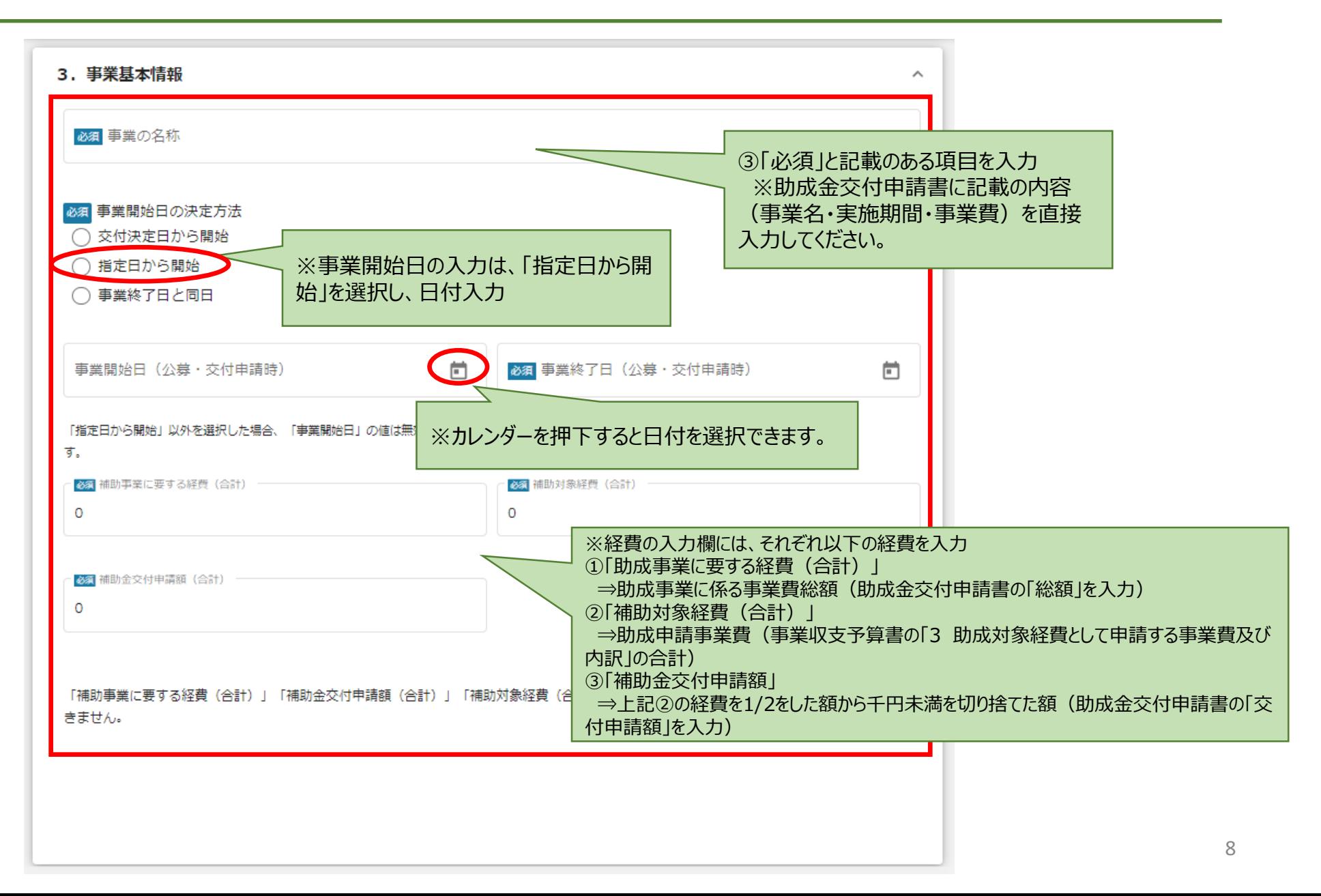

# 交付申請(3)

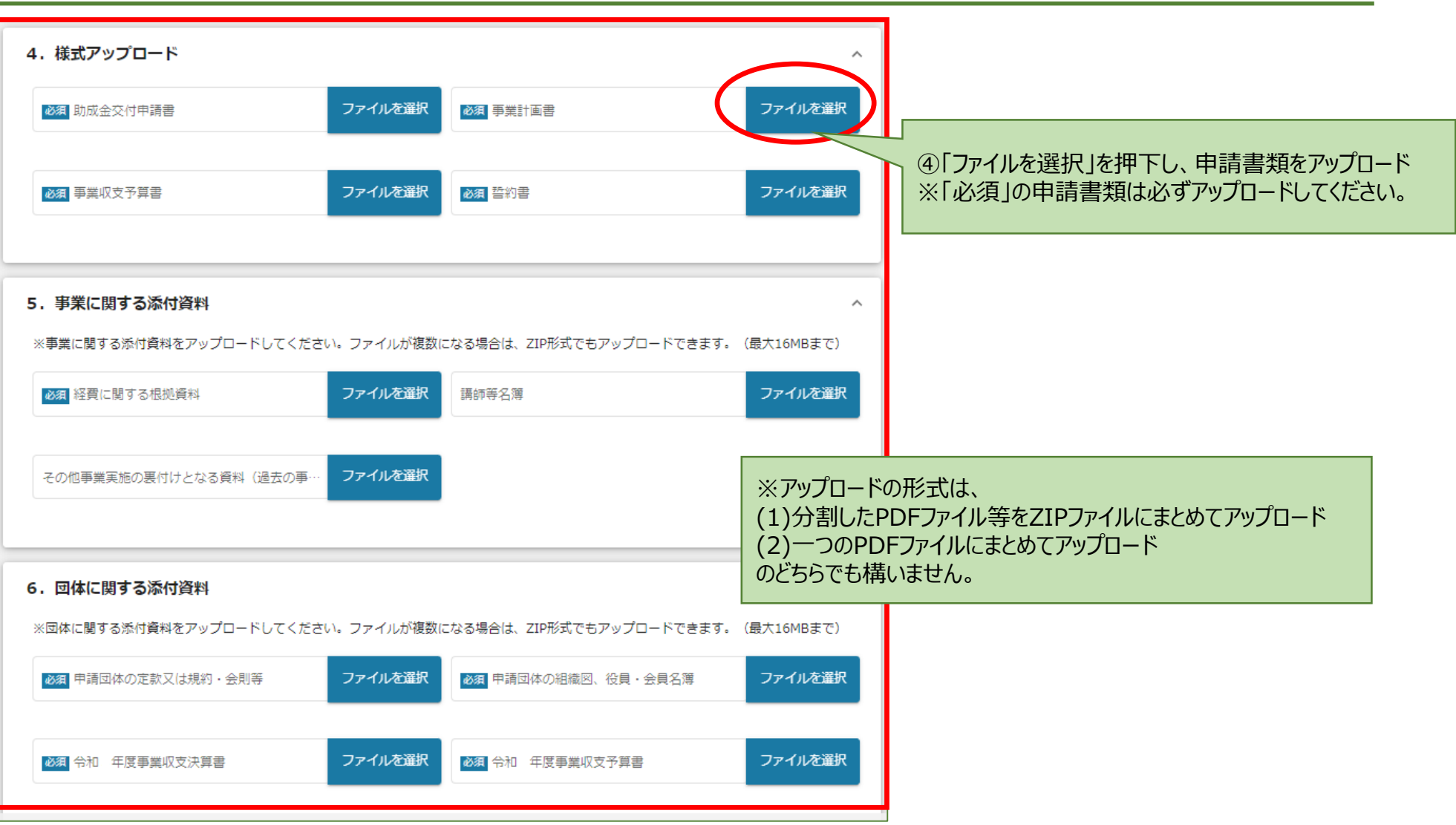

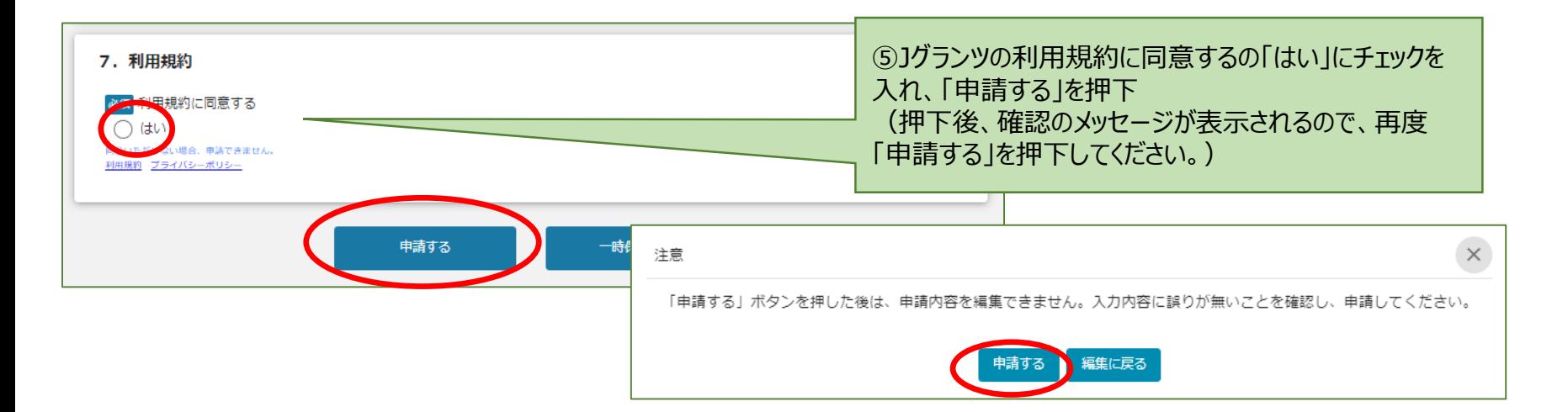

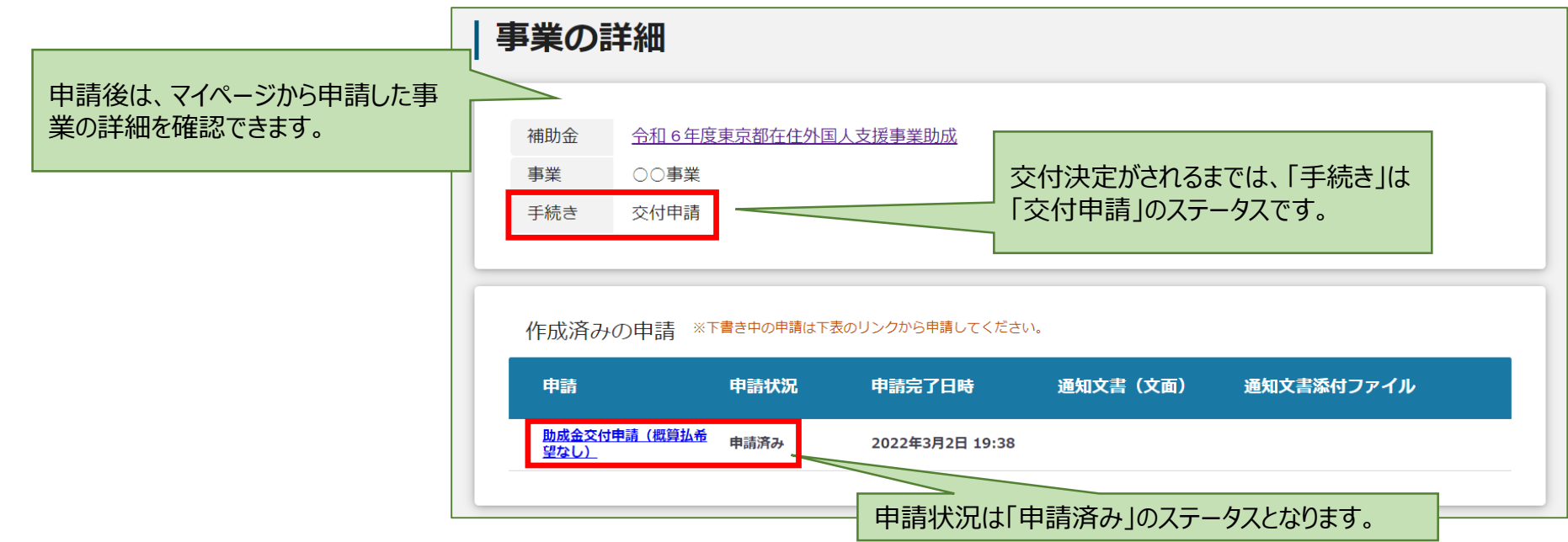

## 交付申請 (5) ~差し戻し対応~

○提出した内容を確認する場合:

https://mn

#### 申請書類に不備や誤りがあった場合は、事務局から差し戻しをします。 申請資料の修正や追加資料のアップロードなど、前ページまでの流れで再度申請してください。

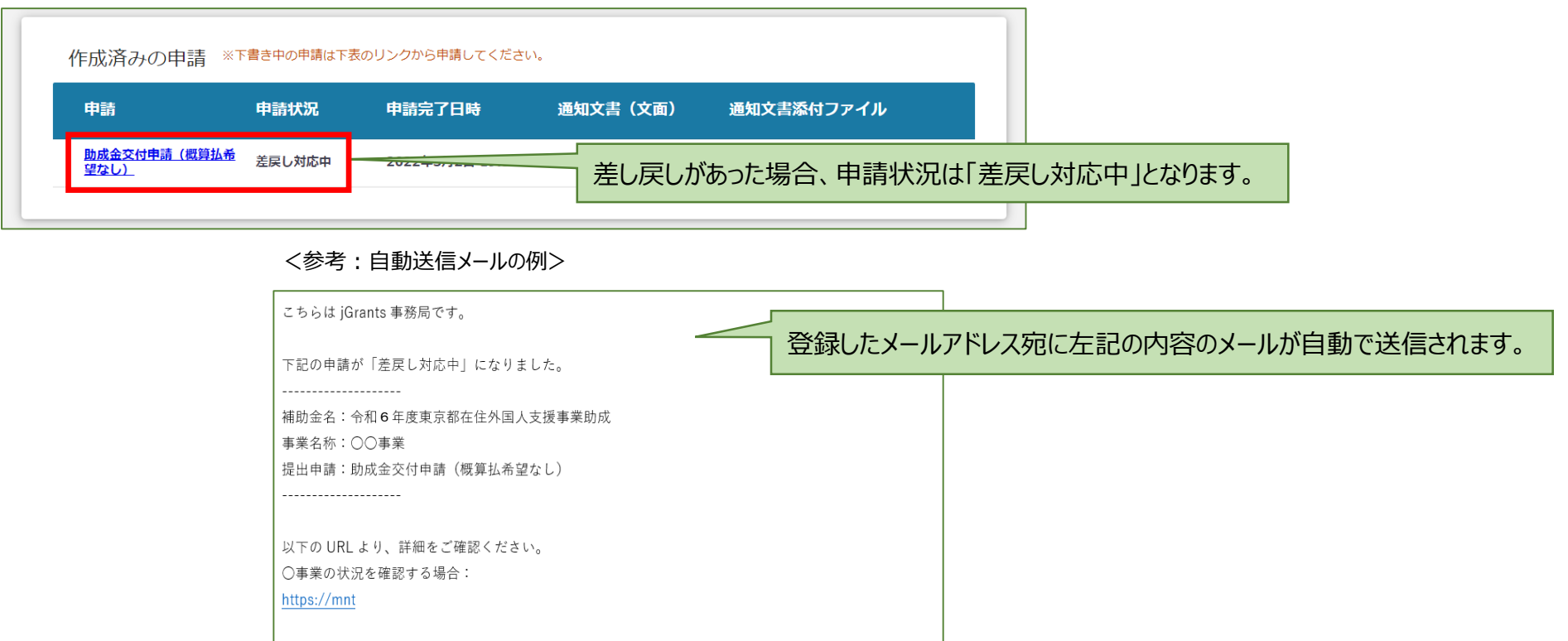

作成済みの申請 ※下書き中の申請は下表のリンクから申請してください。 申請 申請状況 个 申請完了日時 通知文書 (文面) 通知文書添付ファイル 助成金交付申請(概算払希 申請済み  $2022797766$ 再申請が完了すると、申請状況のステータスは「申請済み」に戻ります。望なし)

## 交付決定通知書の受け取り

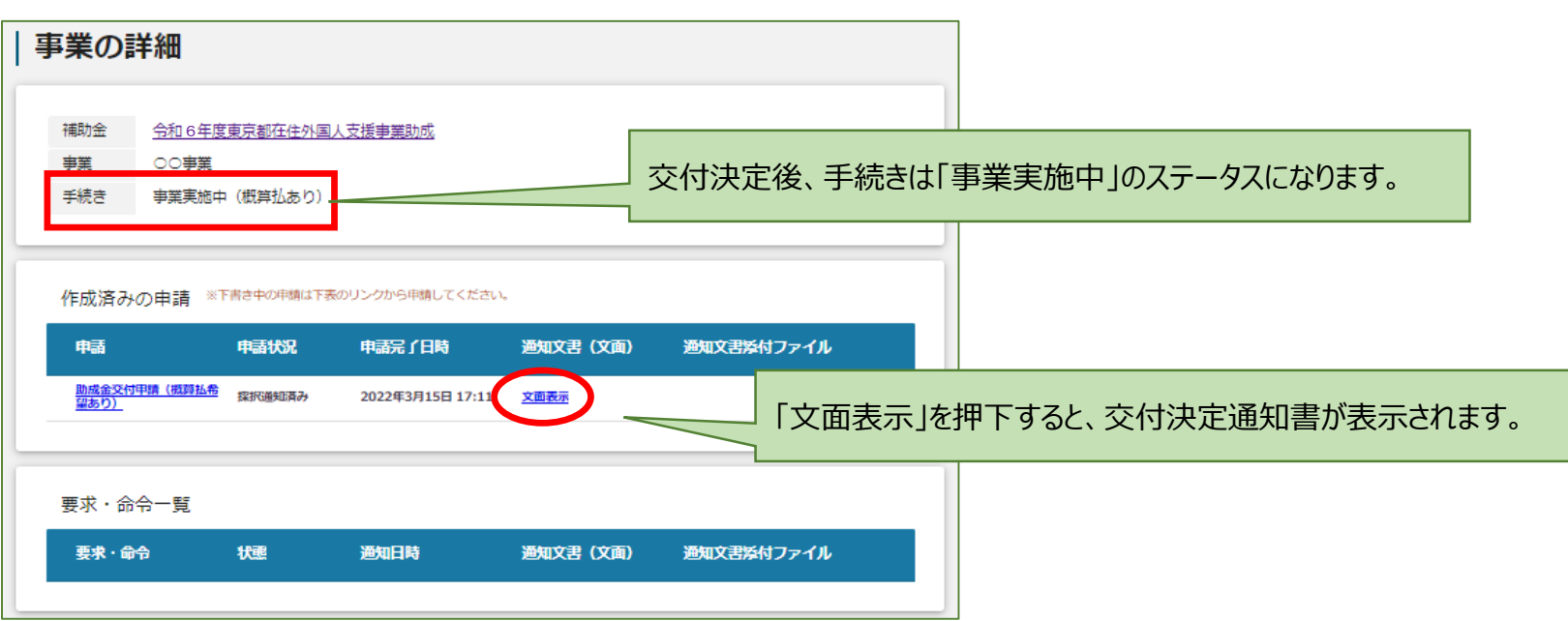

#### <参考:自動送信メールの例>

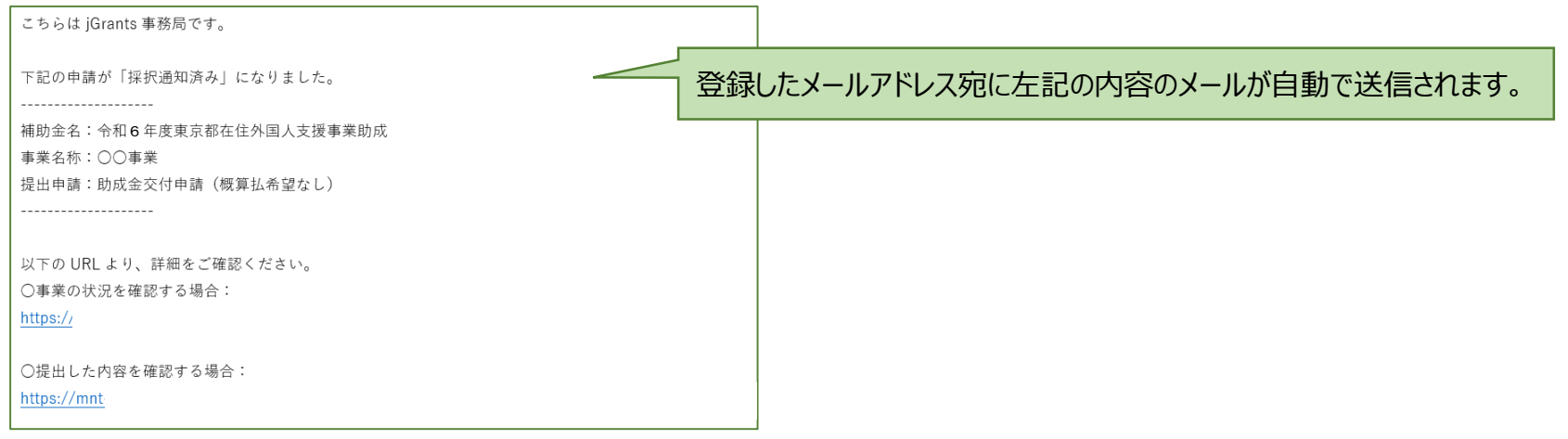

ユーザレビュー

交付決定後、Jグランツの評価を行うユーザーレビューの入力へ遷移します。

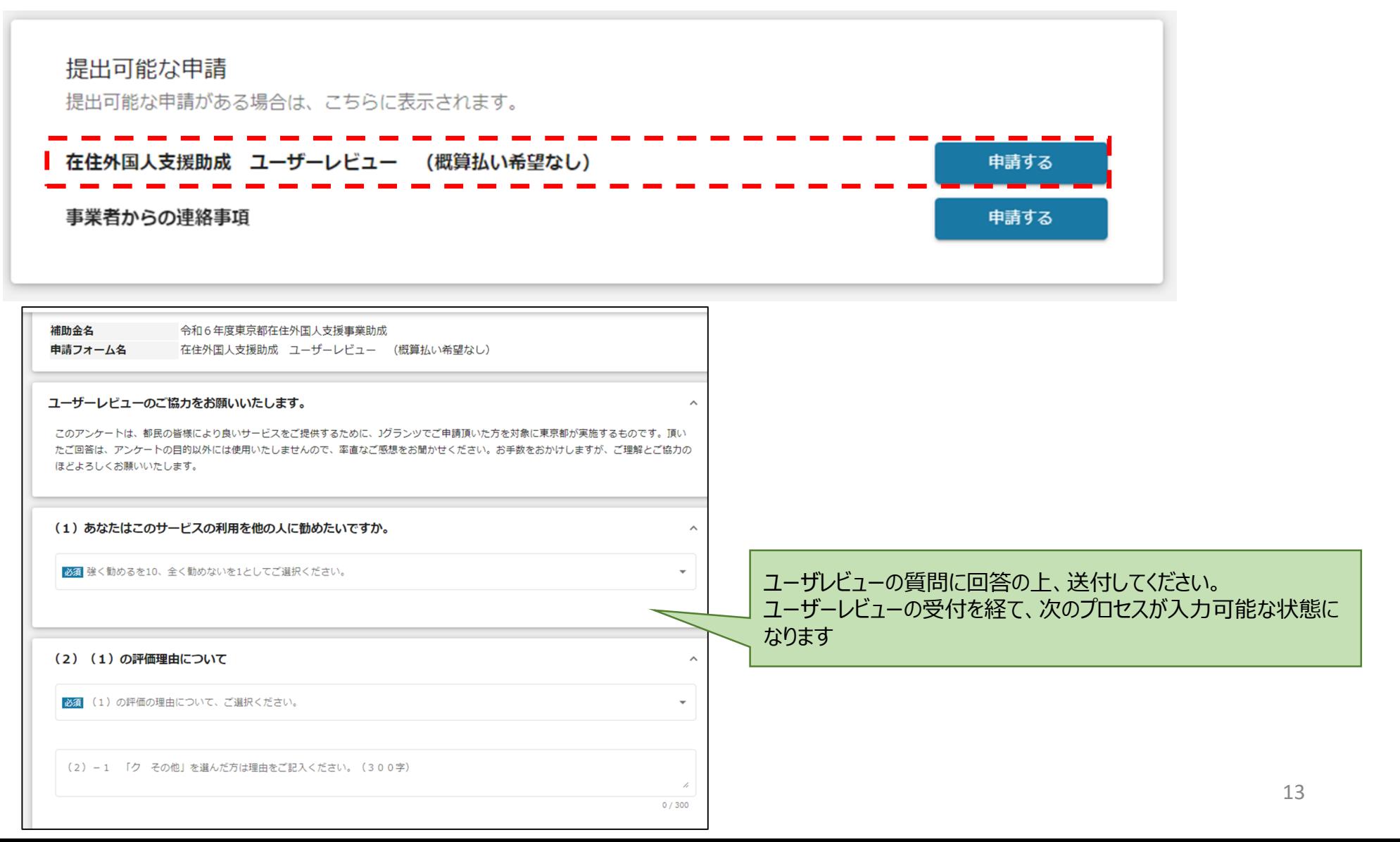

## 交付決定後に変更等があった場合の手続き(1)

交付決定後(手続きステータス:事業実施中)に、以下の手続きが可能となります。 申請内容に変更が生じた場合などにそれぞれ手続きをしてください。

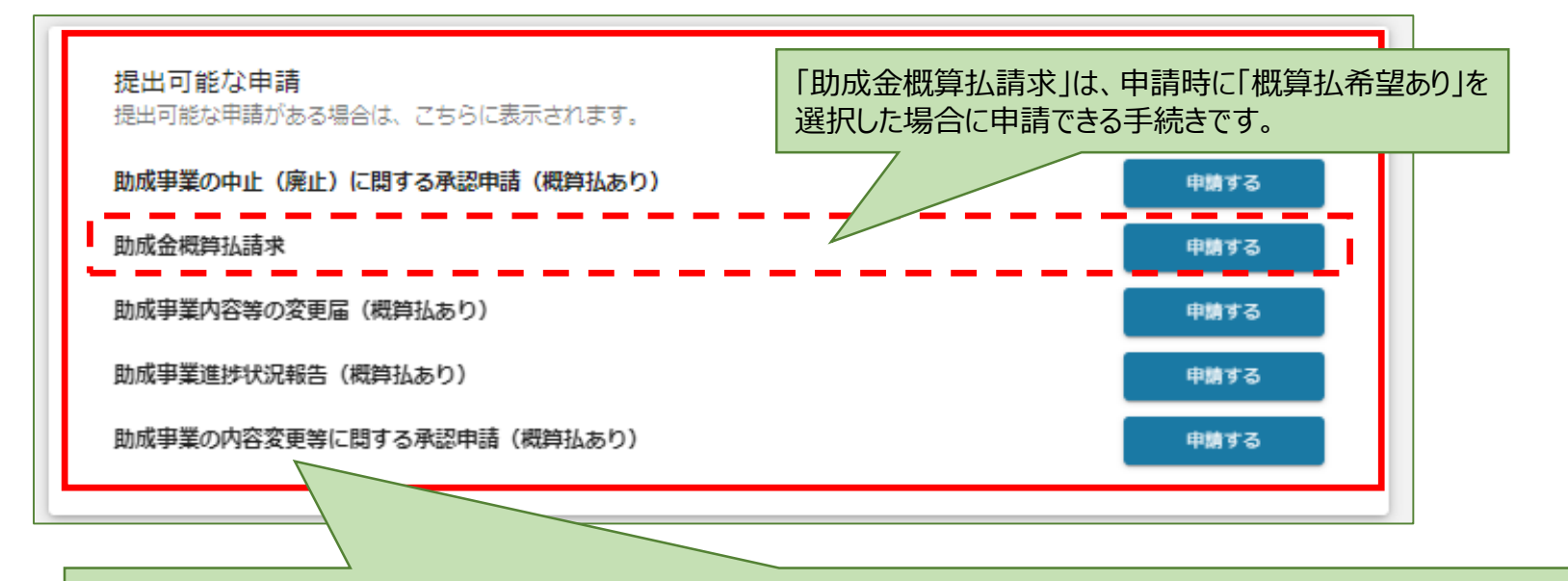

※「助成事業内容の変更届」、「助成事業の内容変更等に関する承認申請」及び「助成事業の中止(廃止)に関する承認申請」は、 必要に応じて都度申請することができます。 ※申請に当たっては、事前に担当課へ相談し、手続きについて確認してください。

## 交付決定後に変更等があった場合の手続き(2)

#### <例>変更届を申請する場合

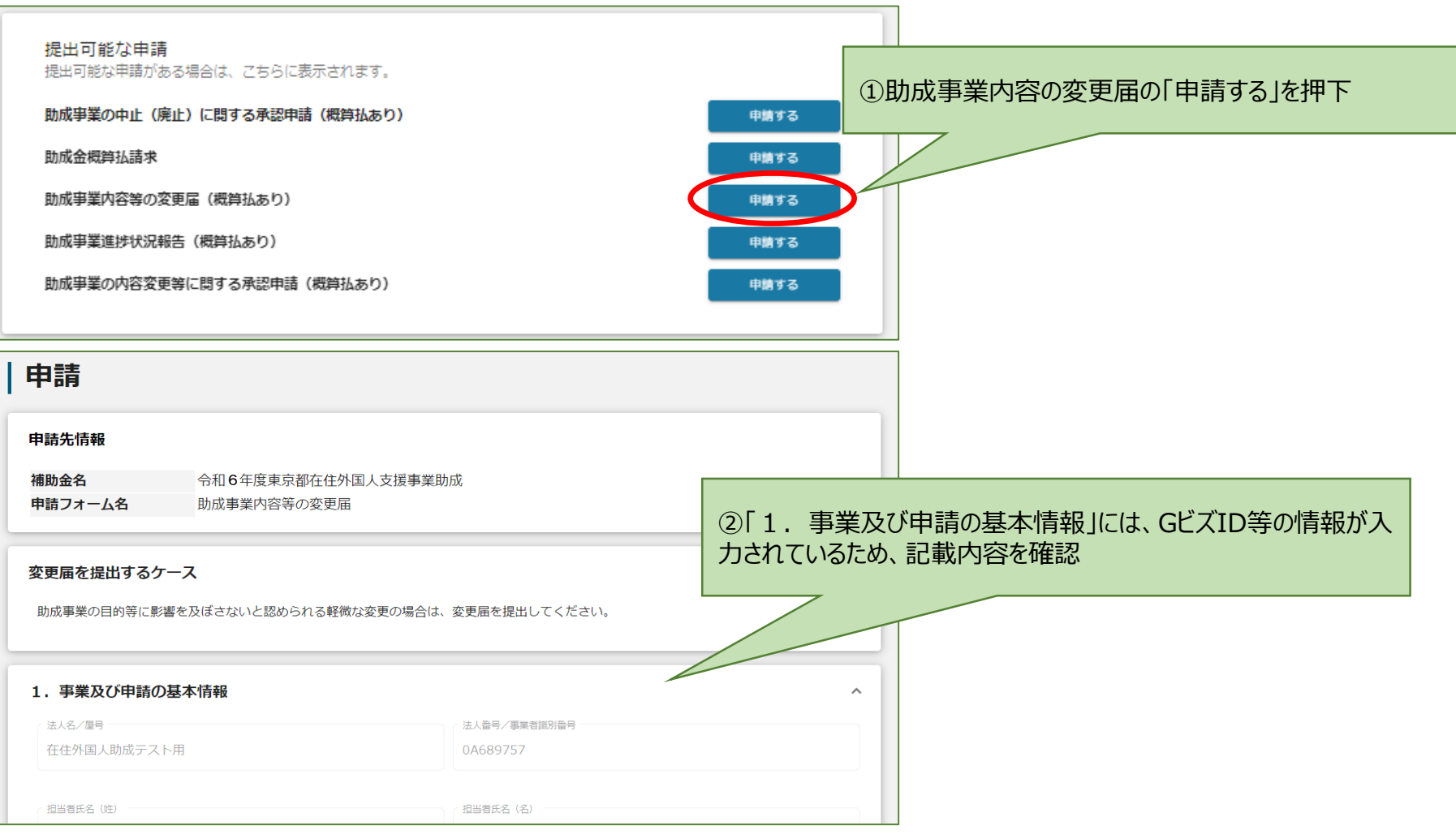

## 交付決定後に変更等があった場合の手続き(3)

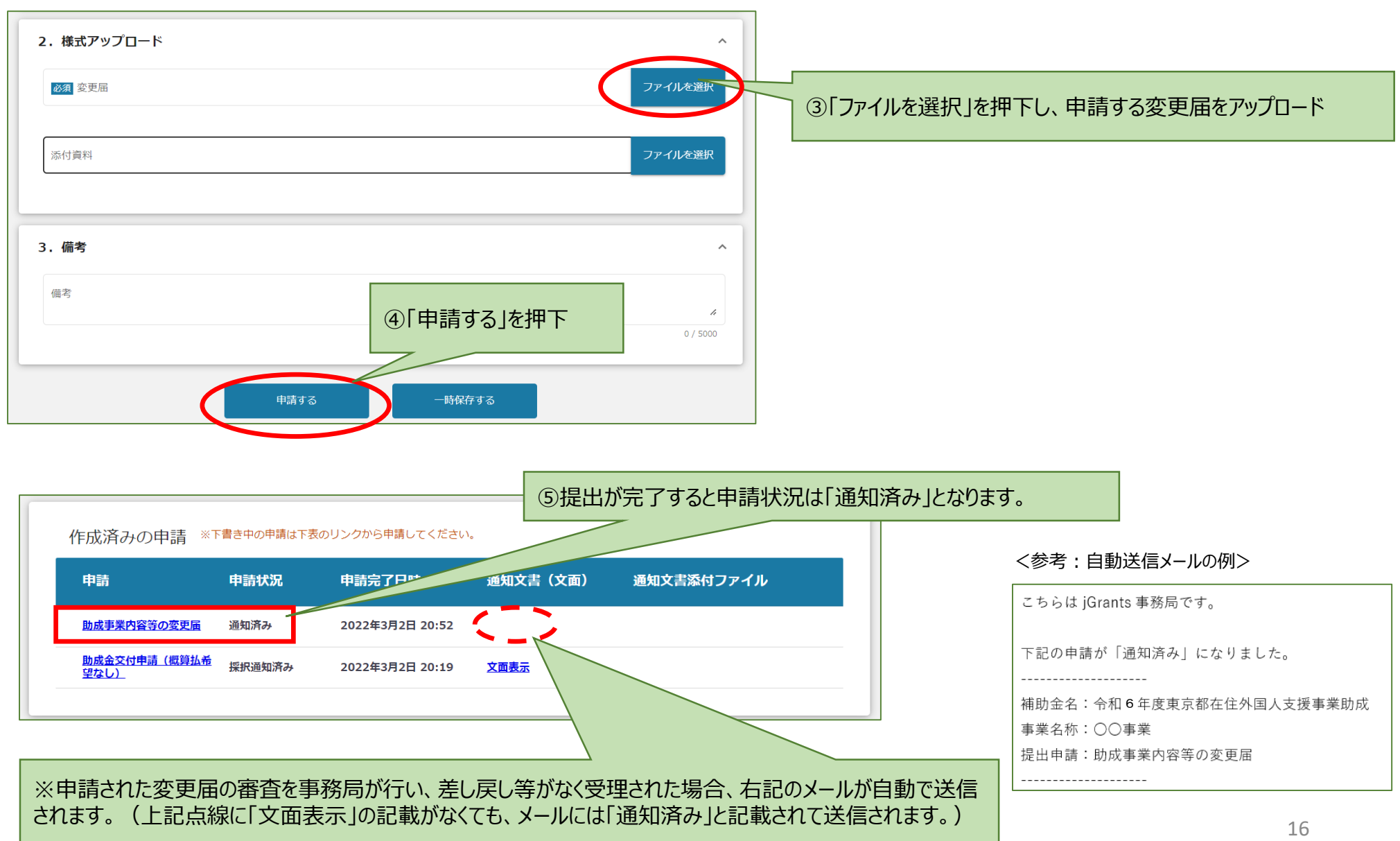

## 進捗状況報告 (中間報告) (1)

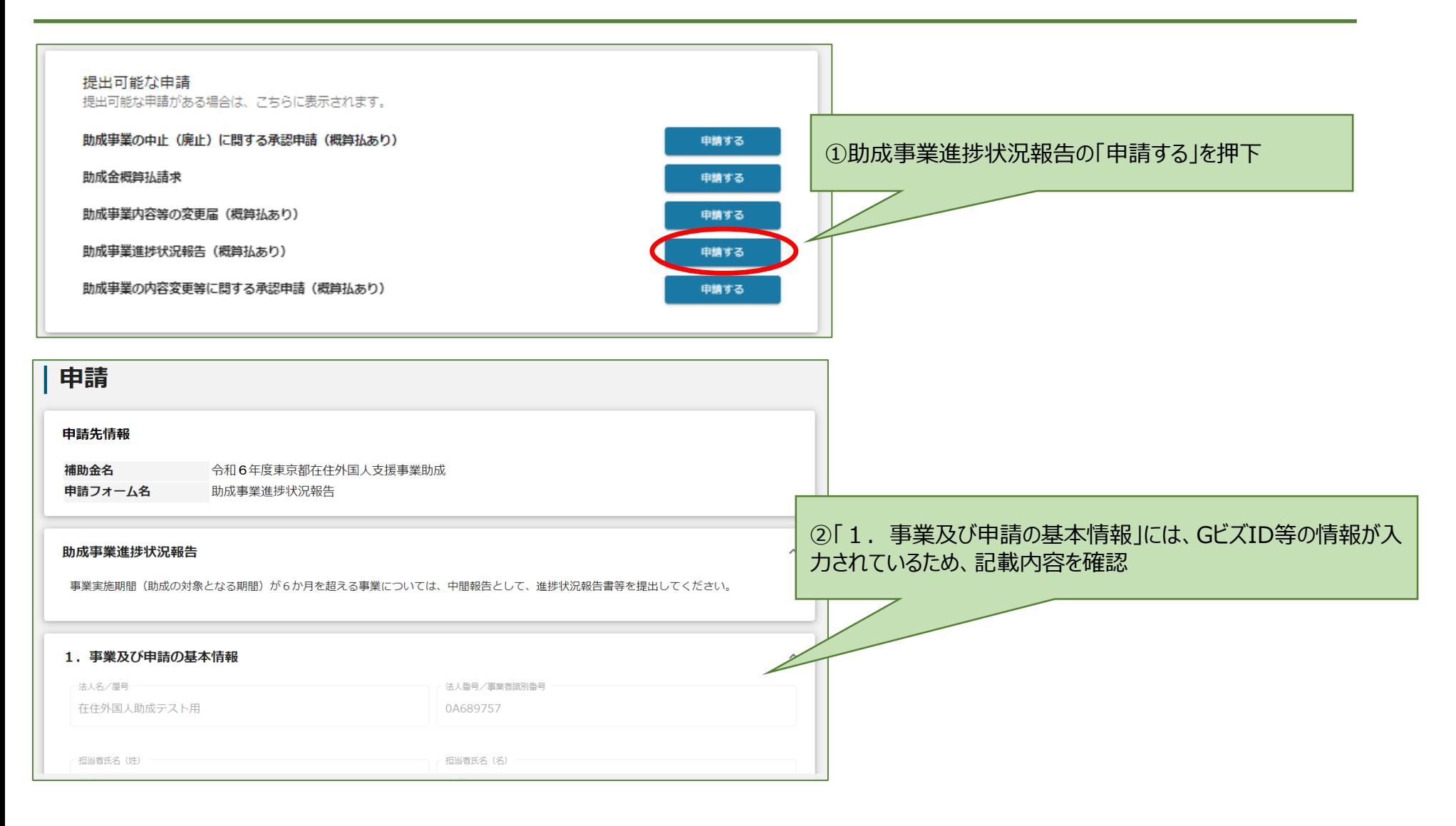

## 進捗状況報告 (中間報告) (2)

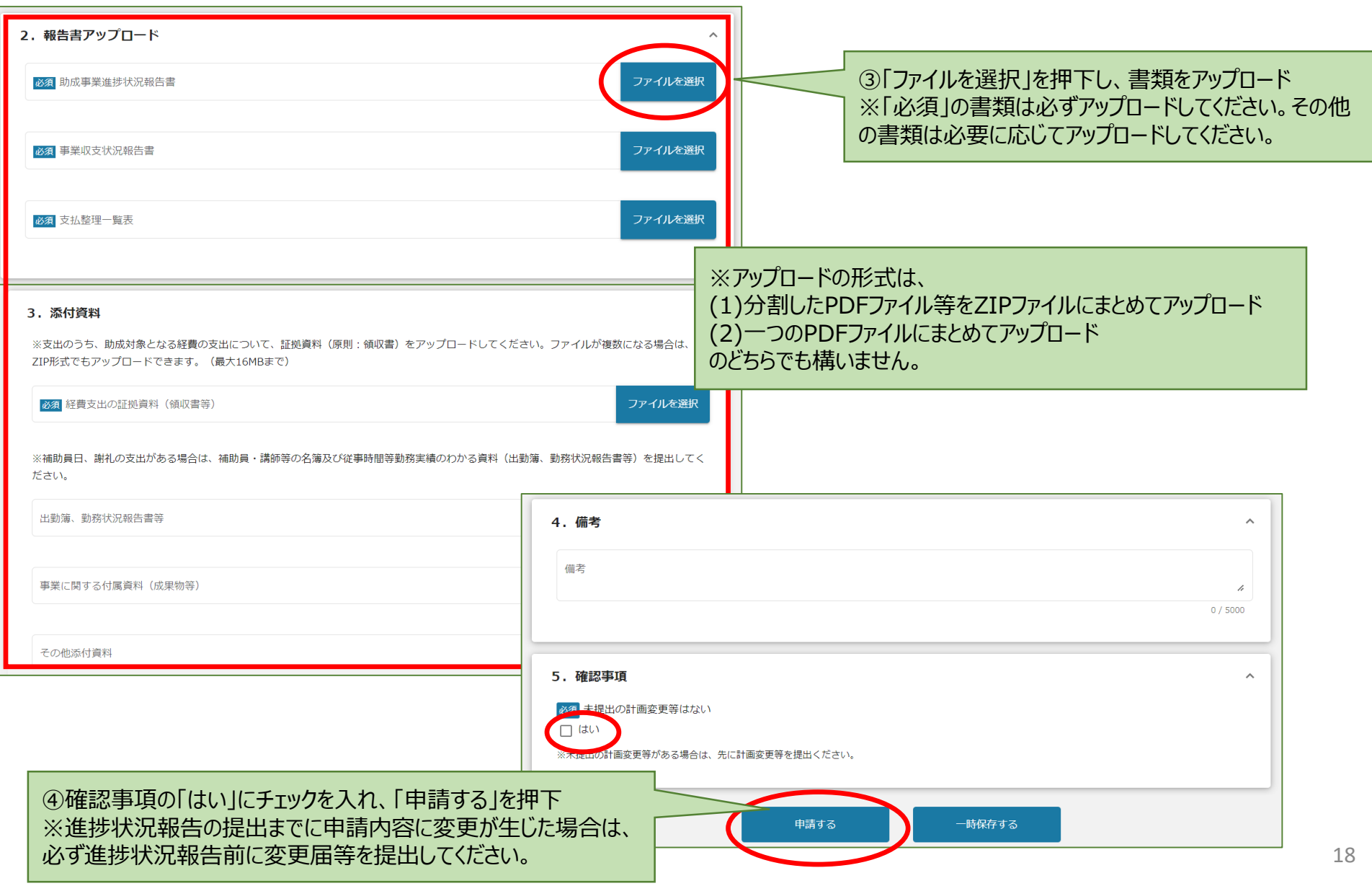

### 進捗状況報告(中間報告) (3)~概算払請求~

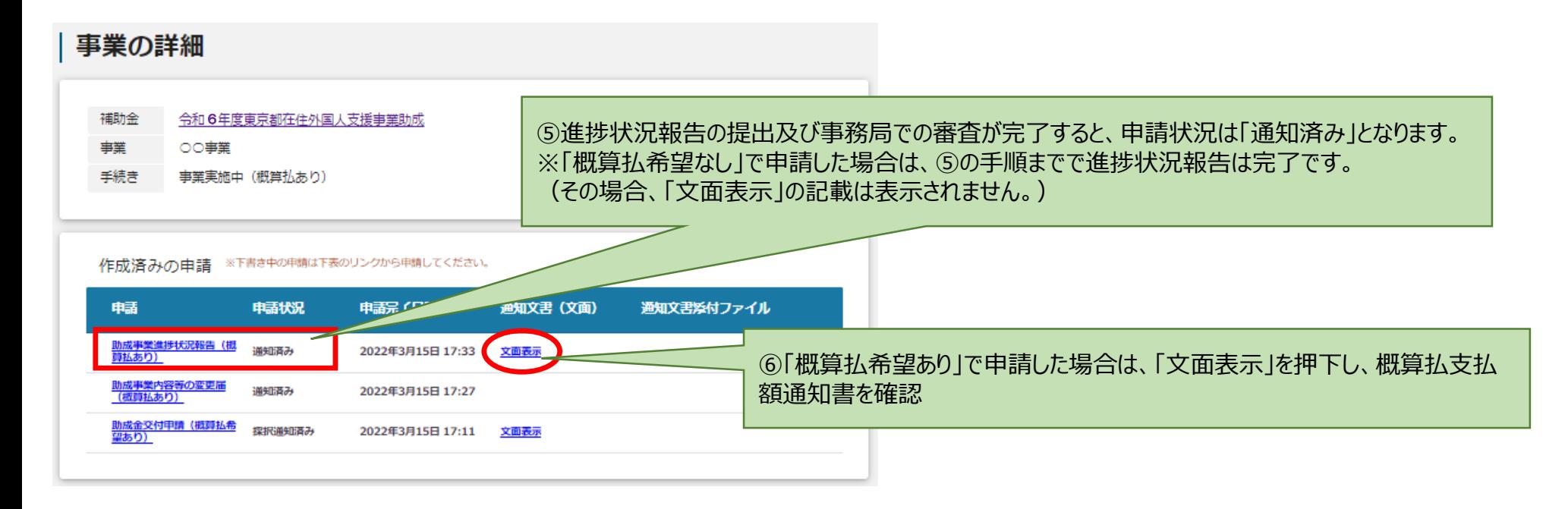

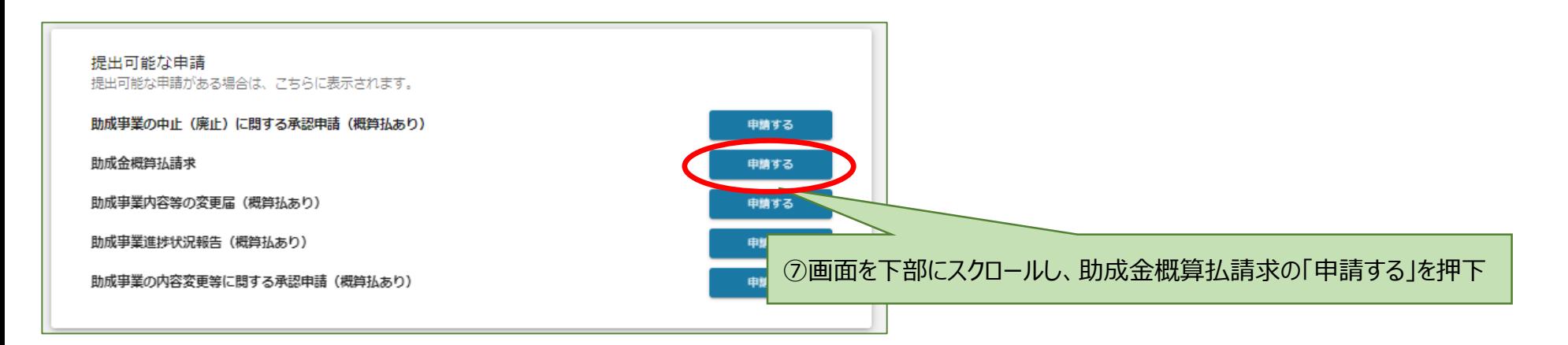

## 進捗状況報告(中間報告) (4)~概算払請求~

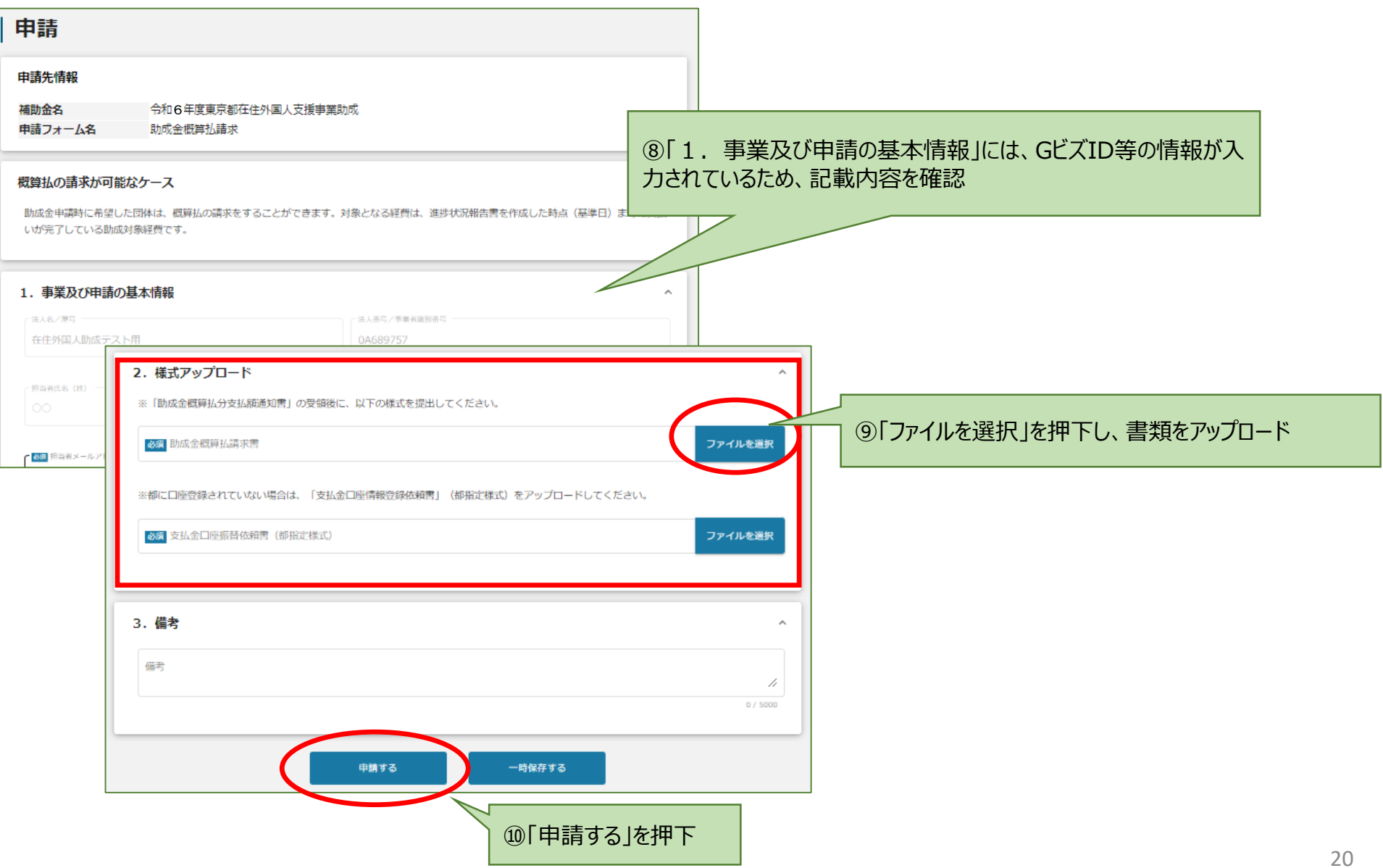

### 進捗状況報告(中間報告) (5)~概算払請求~

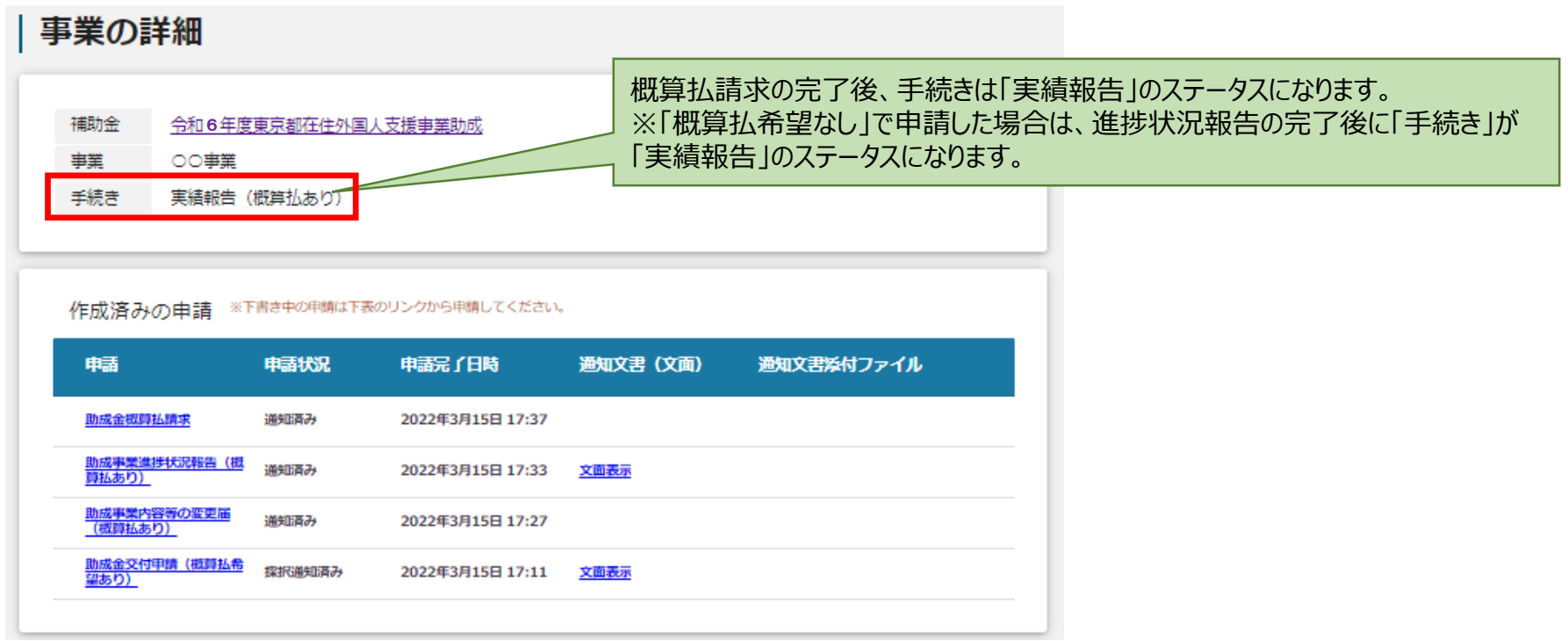

### 実施結果報告 (最終報告) (1)

手続きステータスが「実績報告」になった後も、「事業実施中」のステータス時と同様に、変更等に関する申請を行うことができます。 「実績報告」のステータスでは、以下の手続きを申請することができます。

※「助成事業内容等の変更届」、「助成事業の内容変更等に関する承認申請」及び「助成事業の中止(廃止)に関する承認申請」は、 実施結果報告の提出後は申請できなくなります。

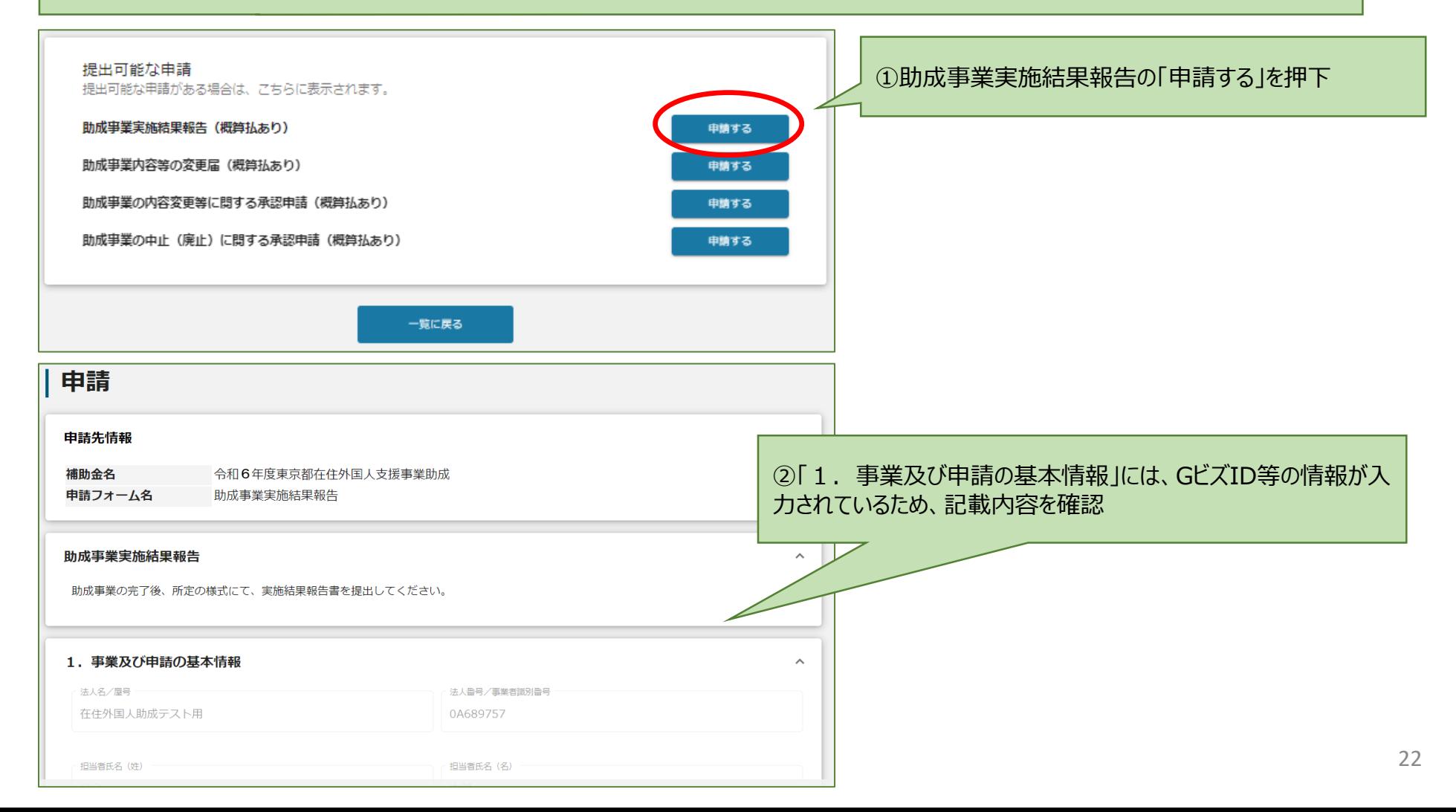

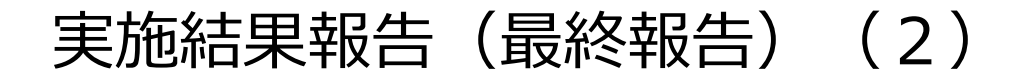

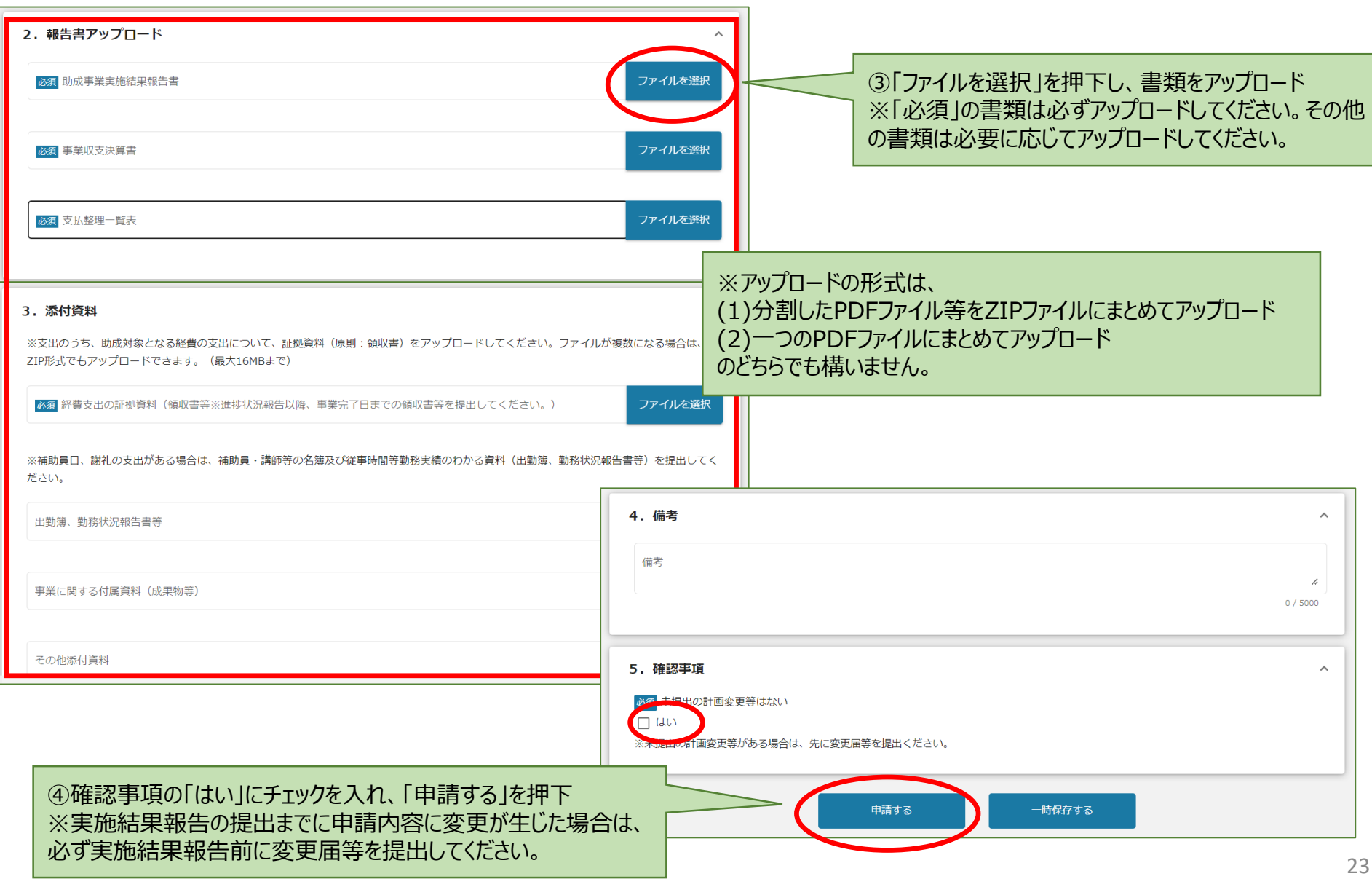

## 交付額確定通知書の受け取り

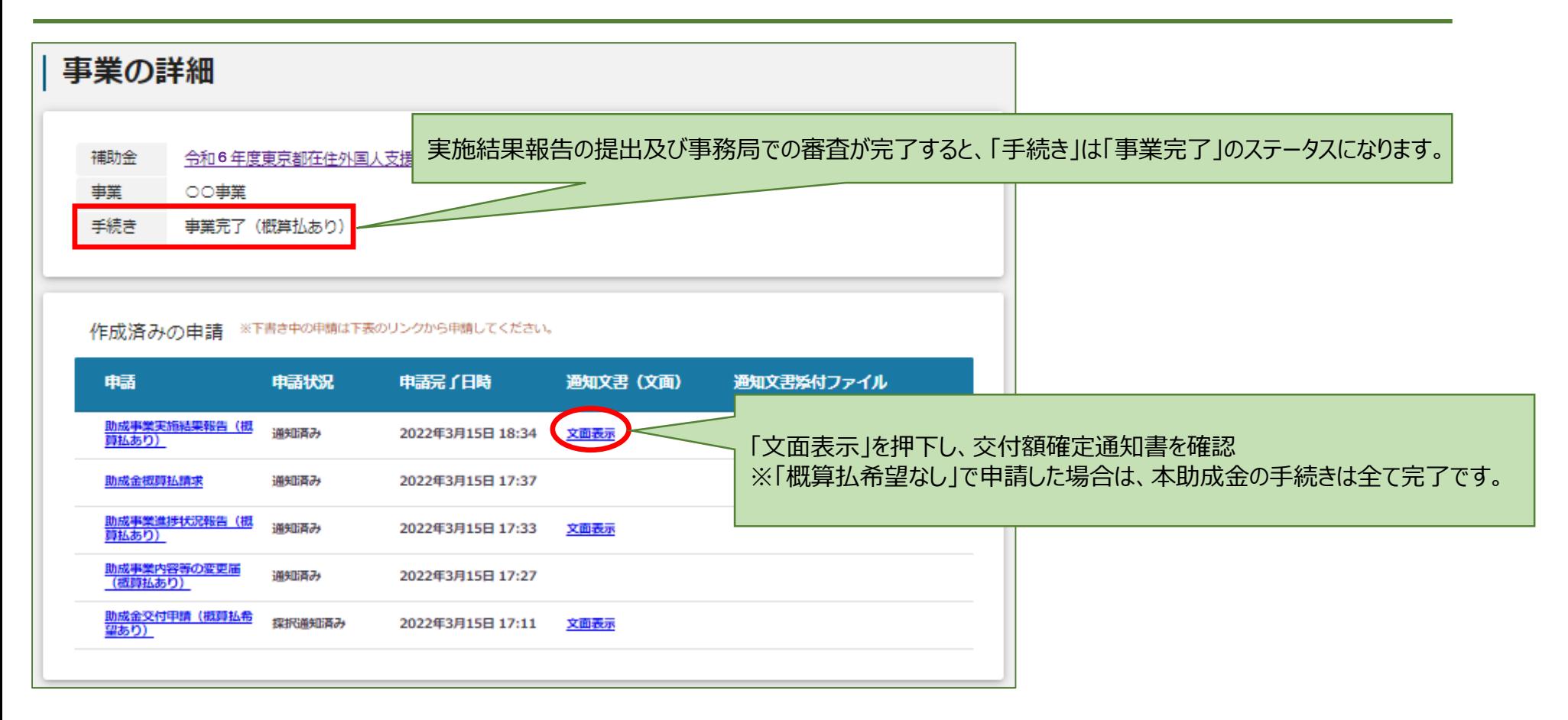

#### ※「概算払希望あり」で申請した場合、交付額確定通知書が通知された後に、概算払の精算を行う必要があります。

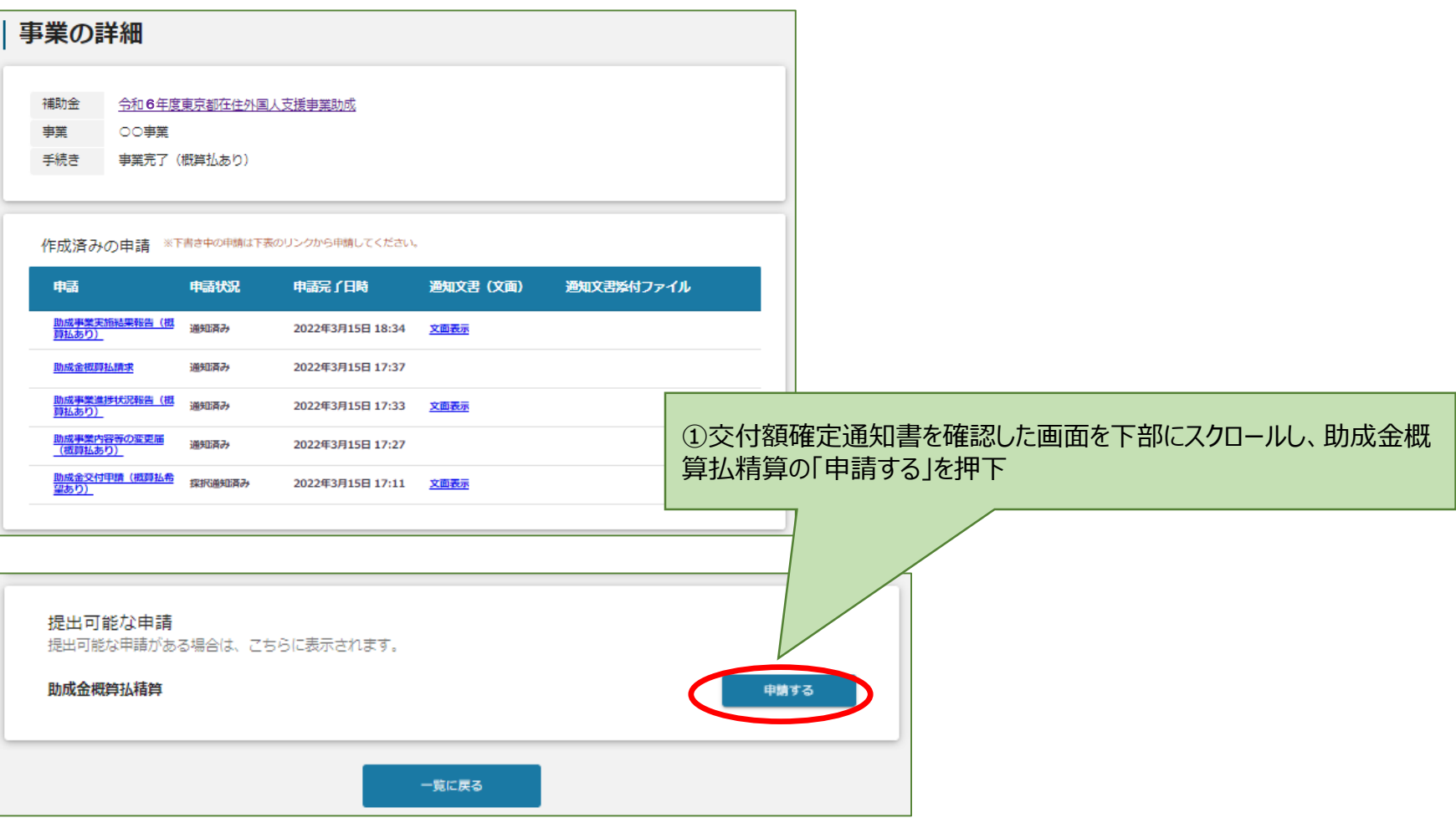

概算払の精算(2)

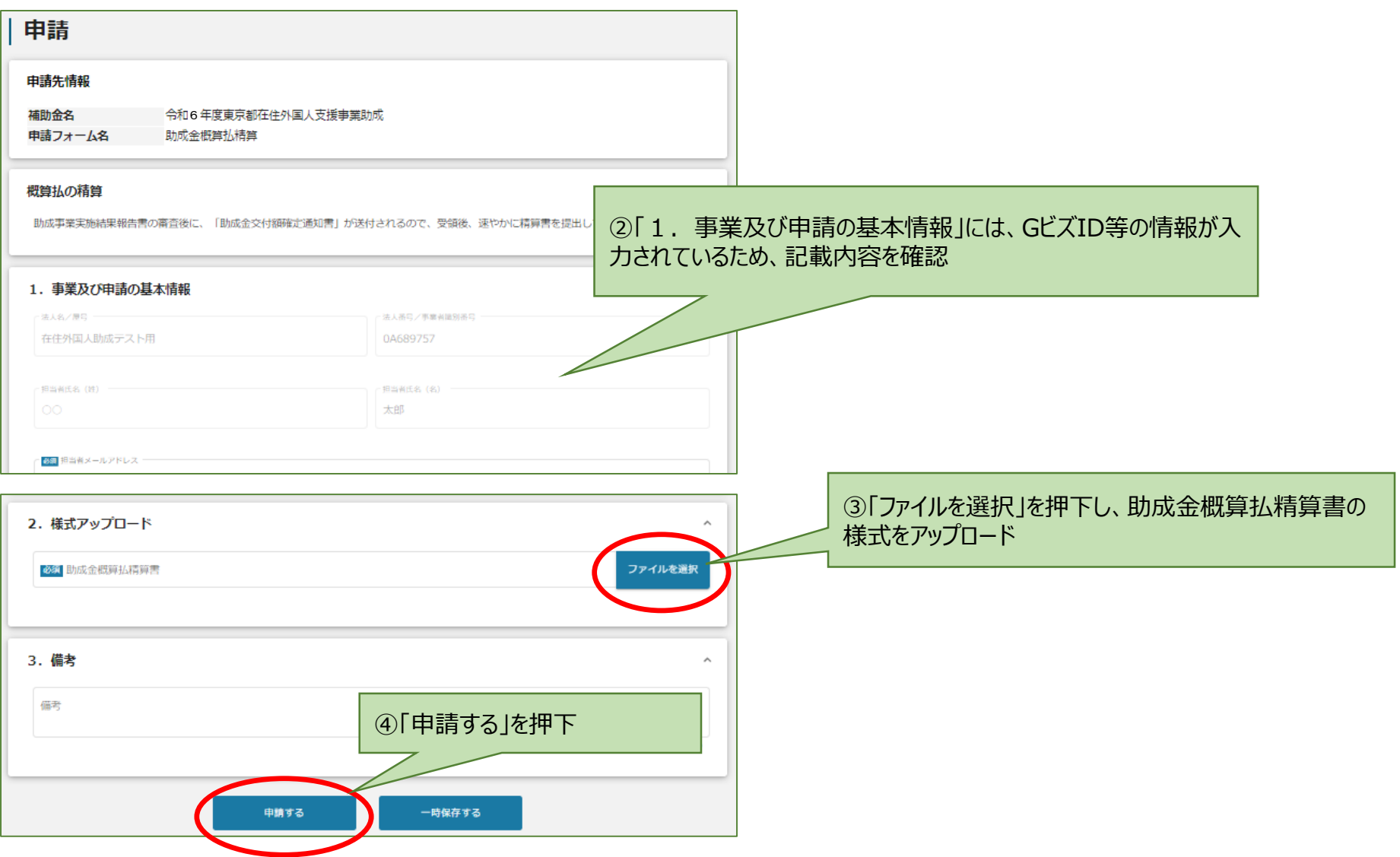

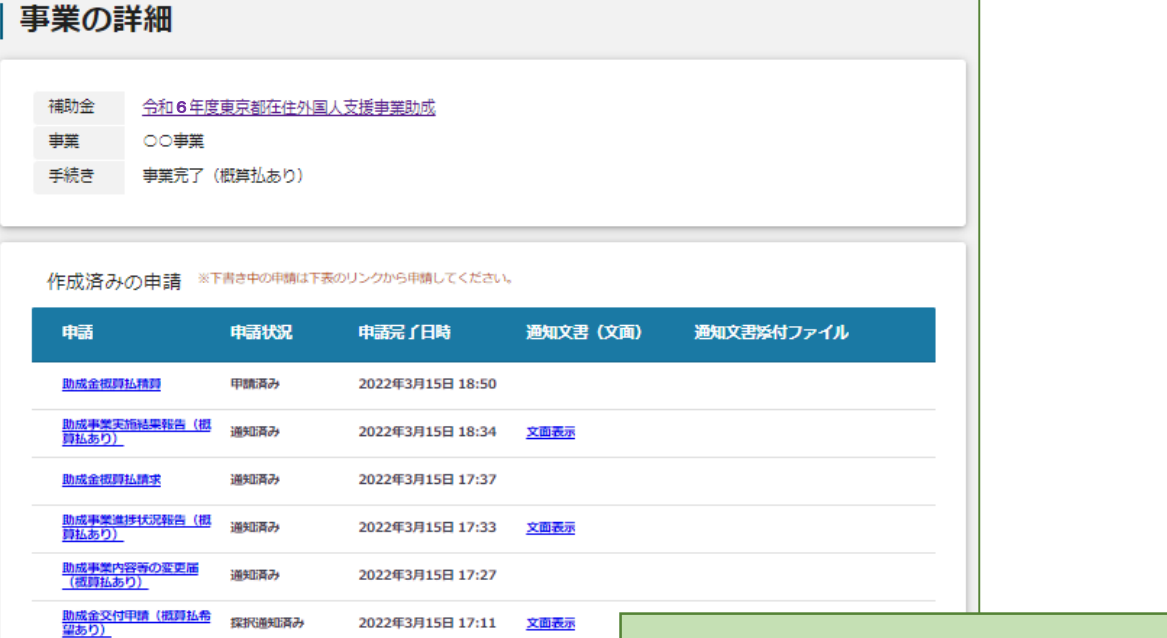

#### マイページの事業詳細画面を下部にスクロールし、提出可能な申請欄に表示がないことを確認

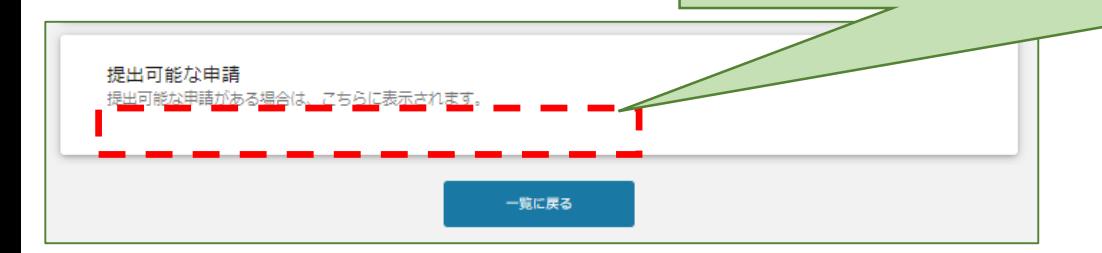

**※本助成における手続きは全て完了です。**

#### 事業遂行中に個別の連絡事項がある場合には「事業者からの連絡事項」から連絡できます

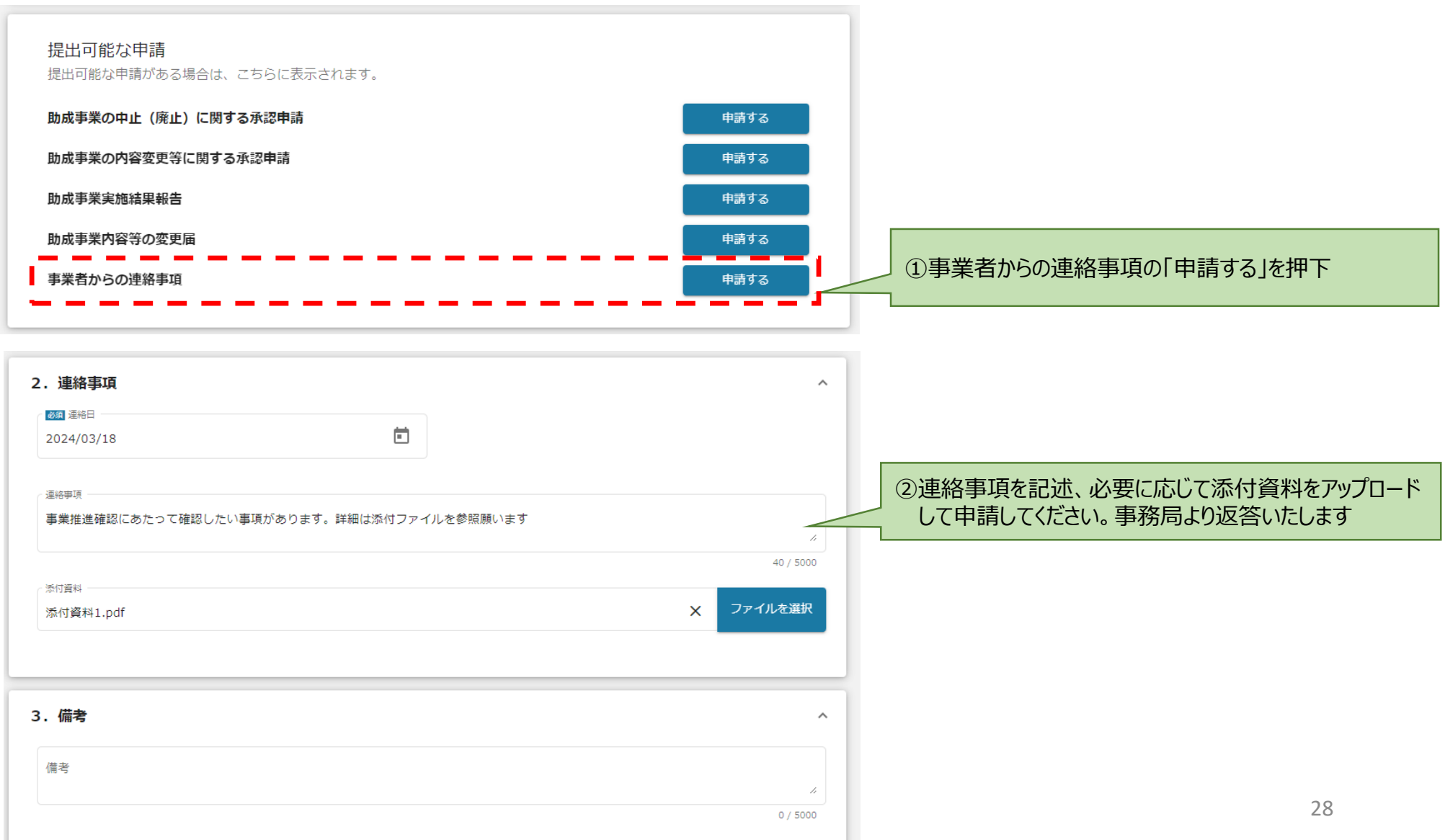

留意事項

#### **申請方法の変更について**

本助成への申請をJグランツから行った場合でも、助成事業の実施中に提出する報告書や変更届等を紙での提出に 変更することができます。

※紙での提出に変更する場合は、提出書類への**代表者印の押印**及び**印鑑証明書の提出**が必要になります。

#### **◆ メールの自動送信について**

提出された書類を事務局で審査しJグランツ上で処理を行うと、登録されているメールアドレス宛にメールが自動送信されます。 ※都から通知書の送付がない手続き(変更届の受理など)の場合でも、メールには「下記の申請が『**通知済み**』になりました。」と 記載されます。

<参考:自動送信メールの例>

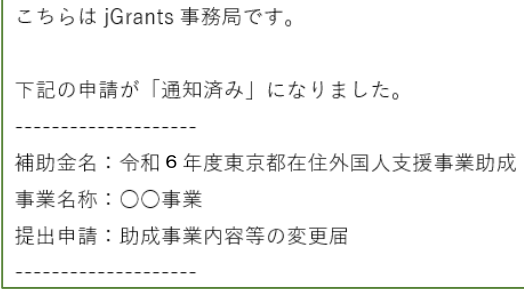

#### **概算払希望の変更について**

申請時に「概算払希望なし」を選択した場合は、交付決定後に「概算払希望あり」へ変更することはできません。 ※「概算払希望あり」で申請をした場合は、交付決定後に概算払を受け取らないことへの変更は可能です。